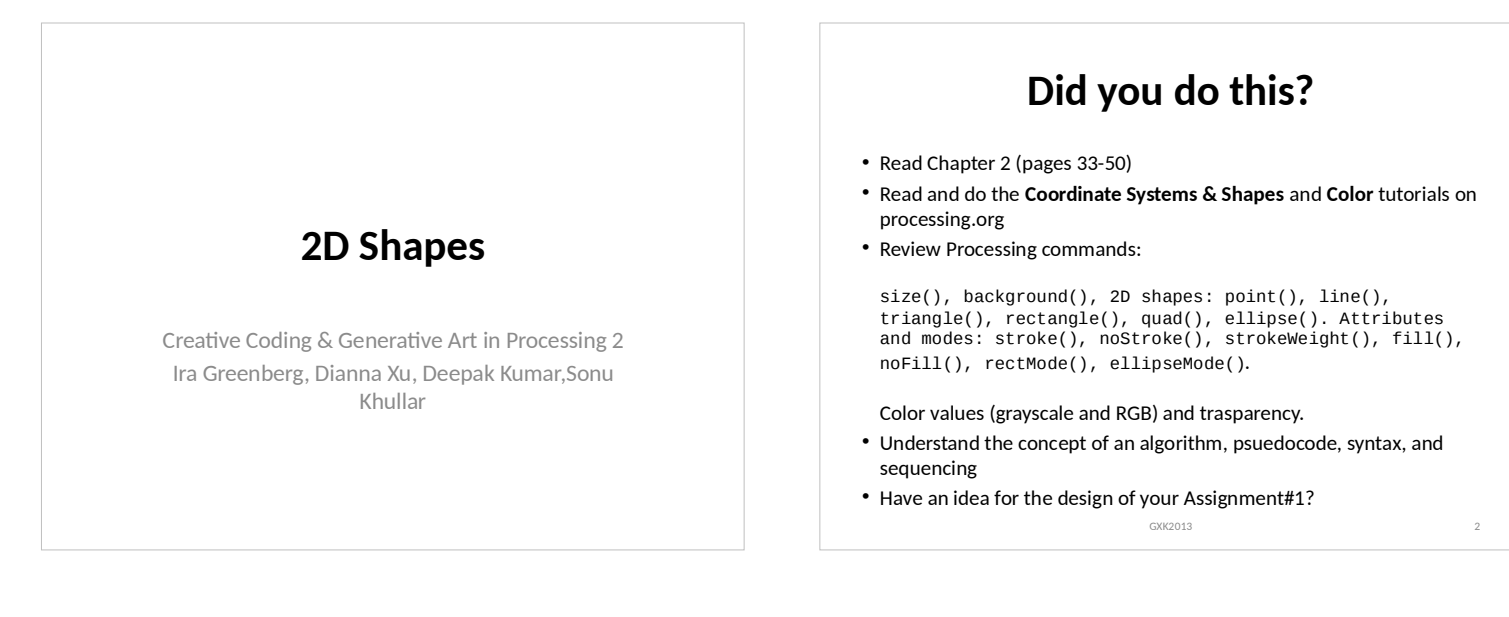

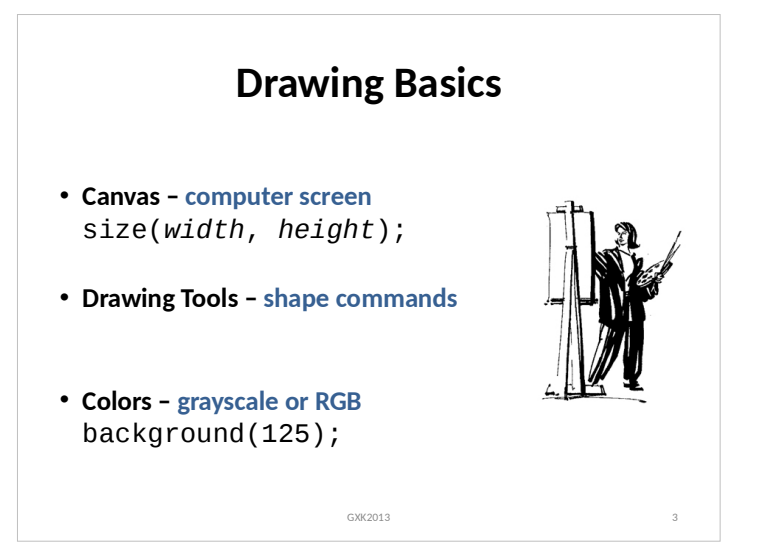

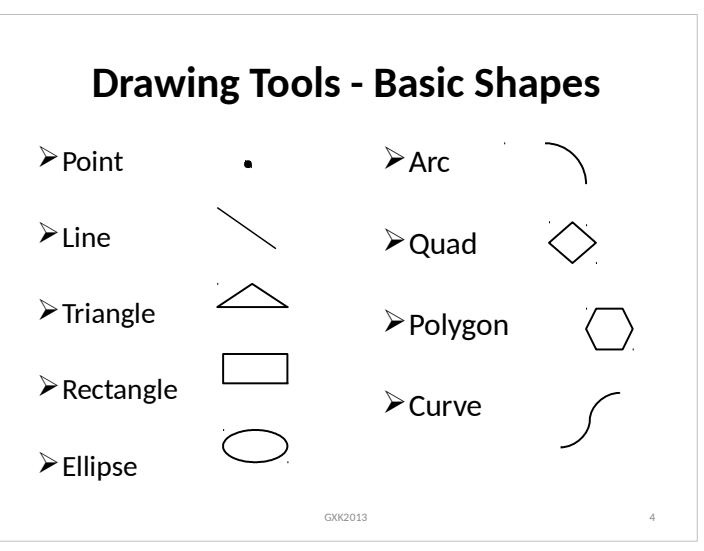

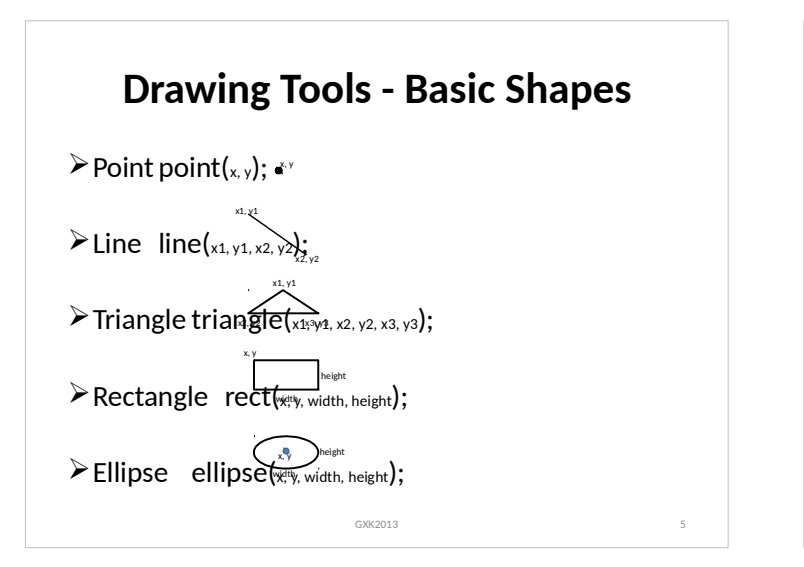

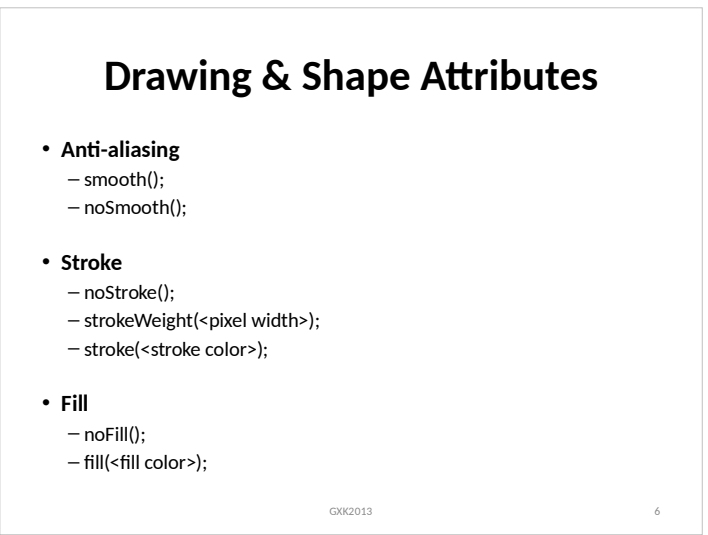

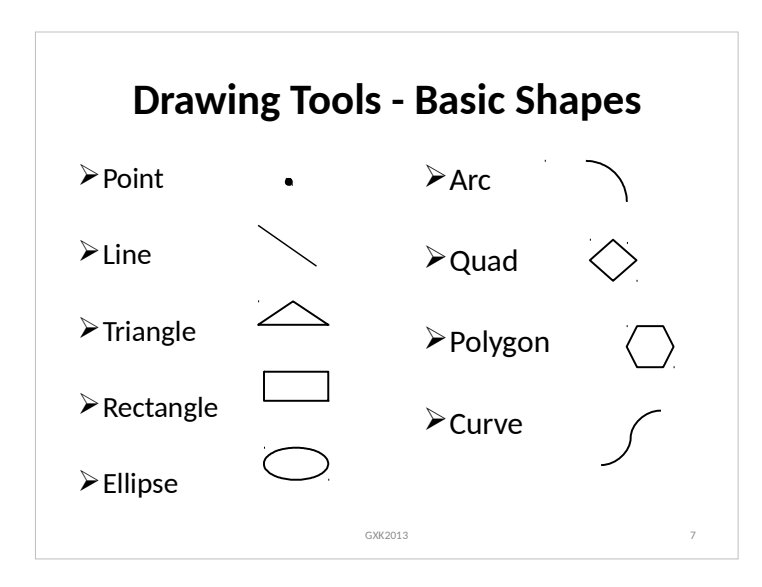

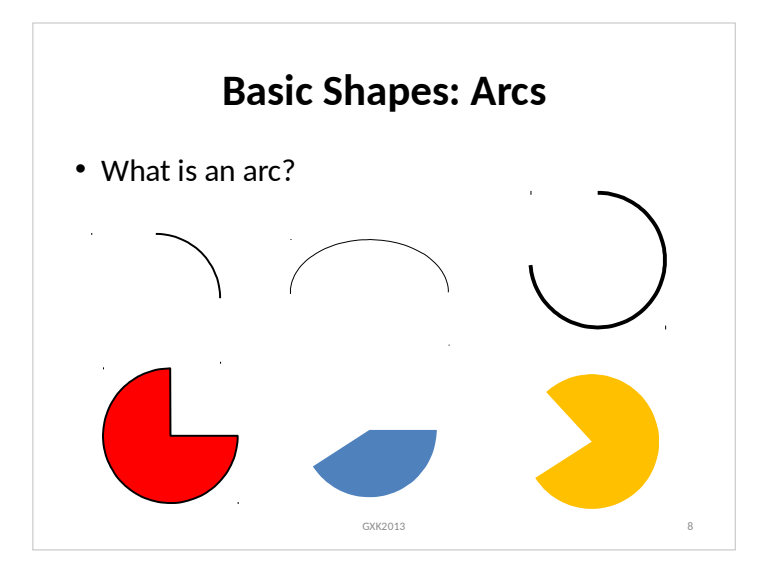

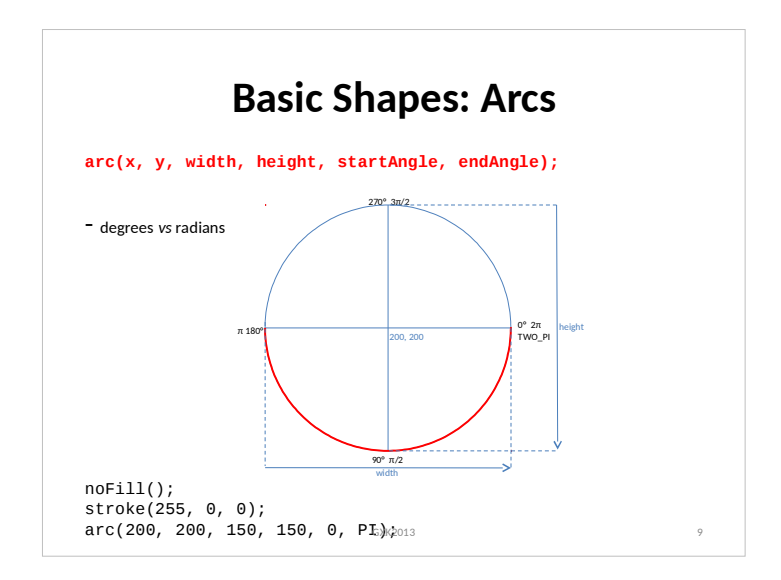

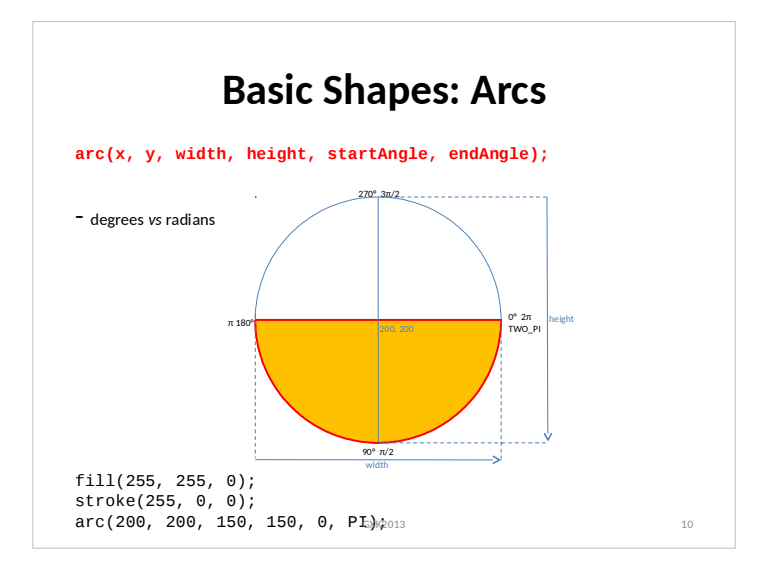

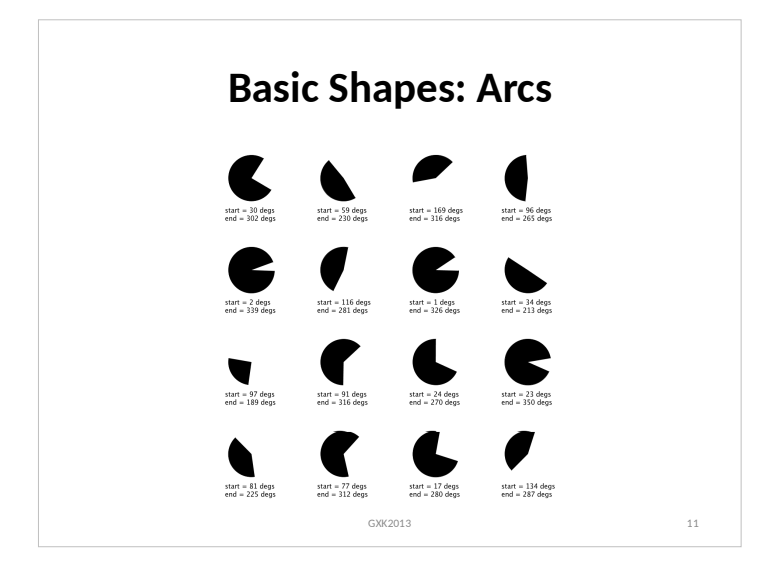

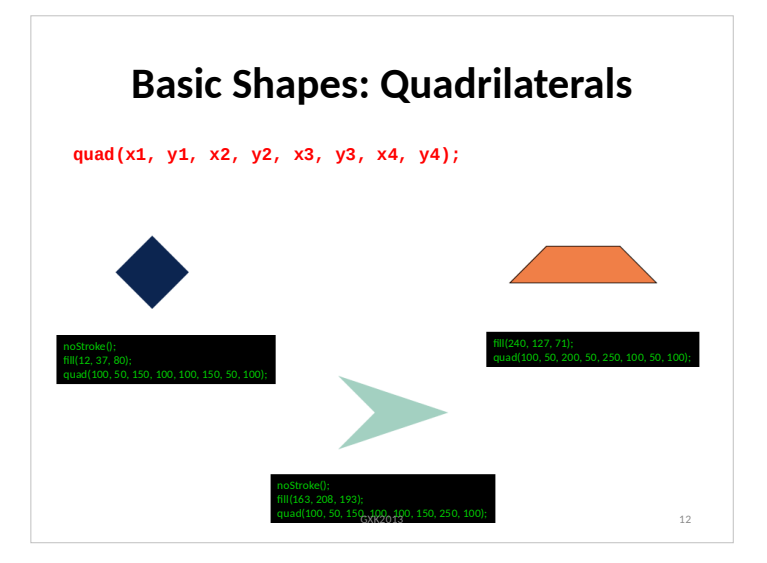

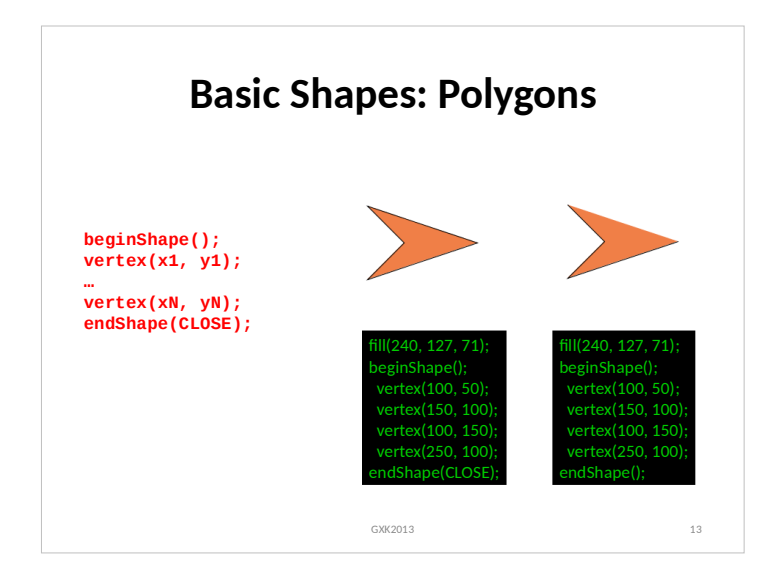

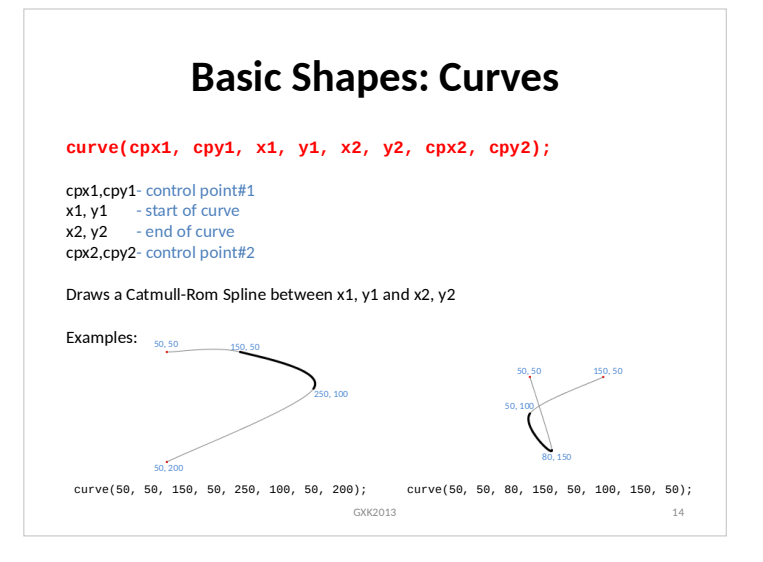

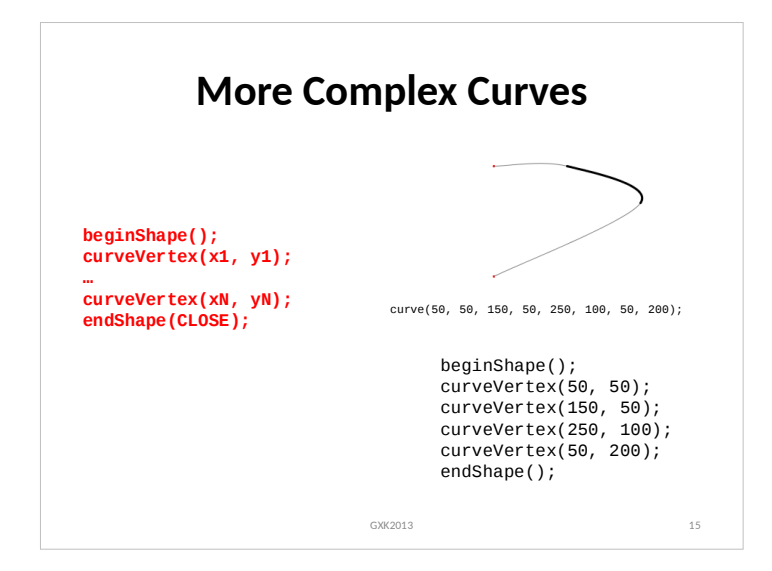

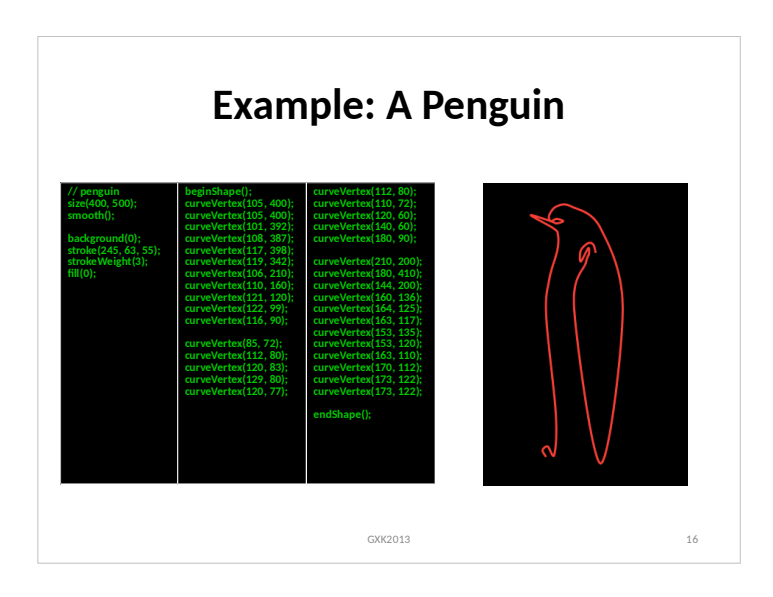

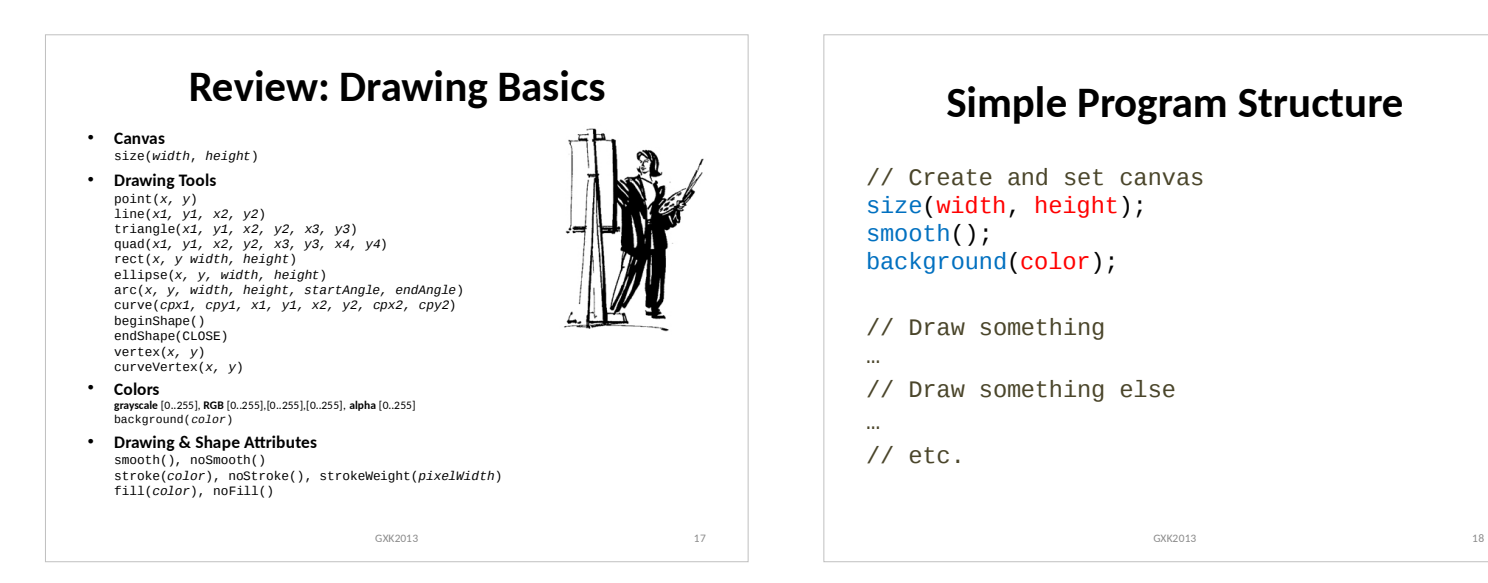

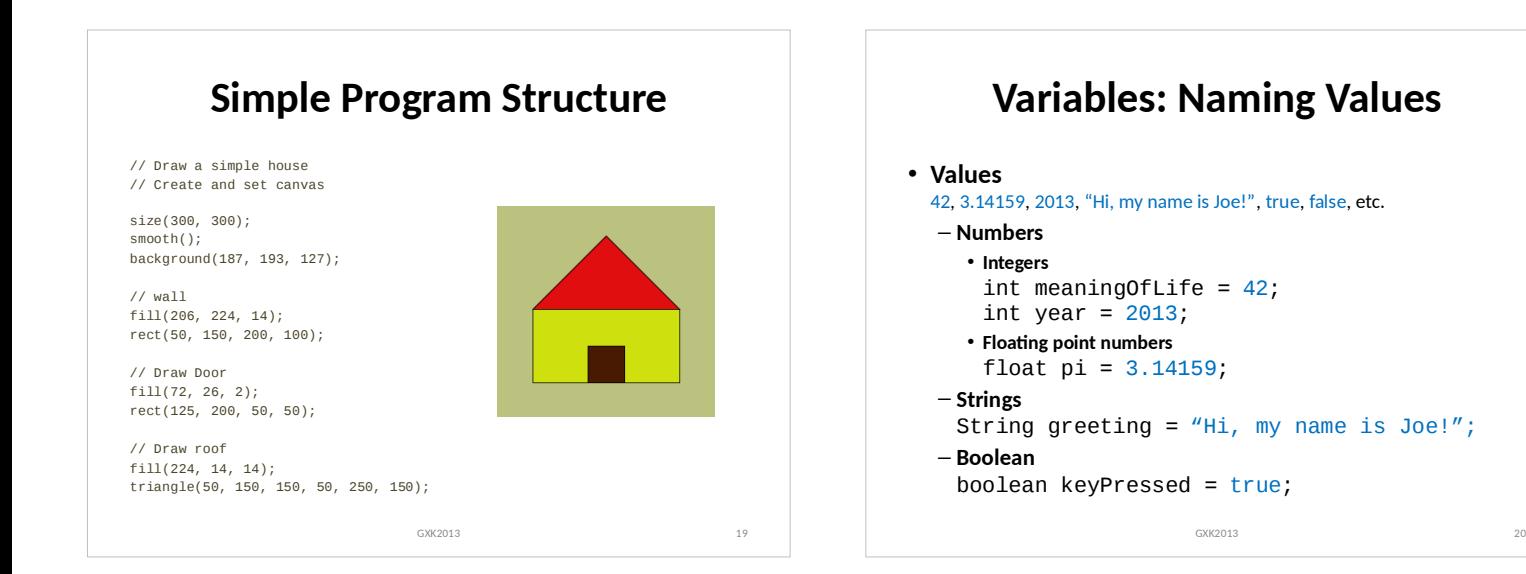

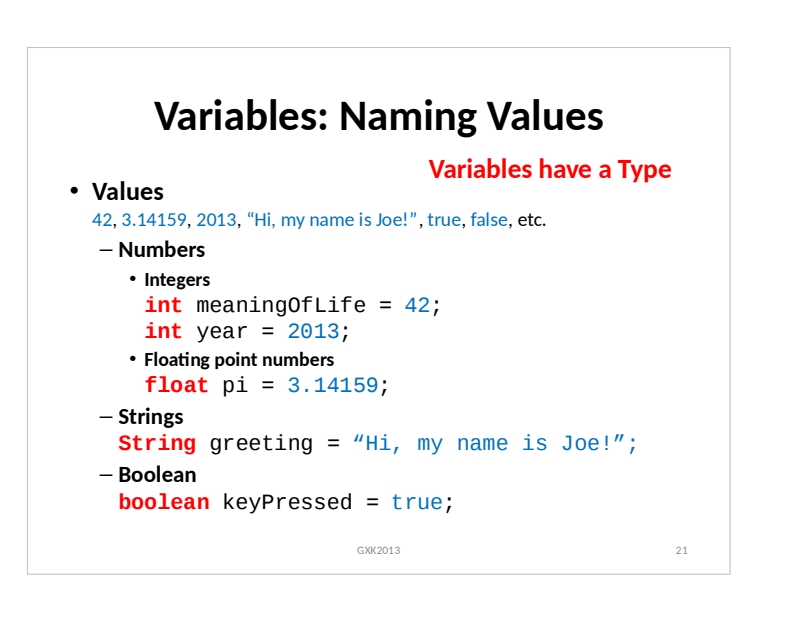

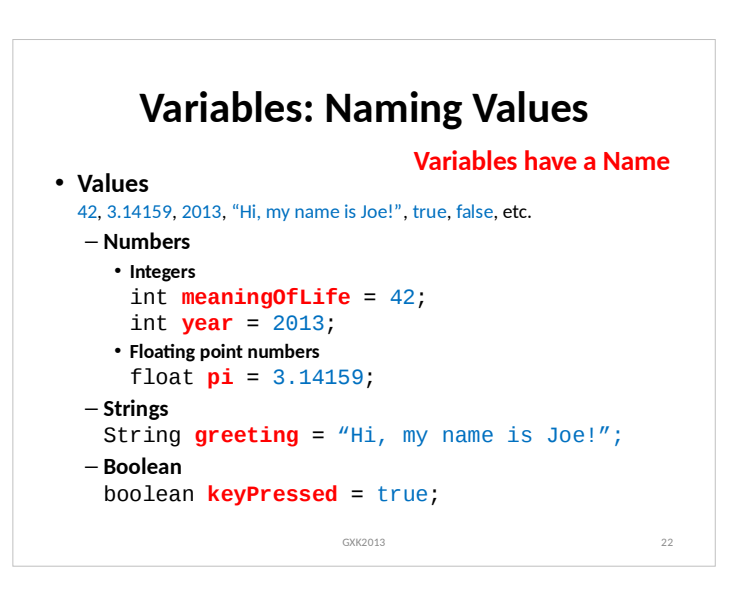

### **Variables: Naming Rules & Conventions** • Names begin with a letter, an underscore (), or a dollar sign (\$) Examples: weight, \_meaningOfLife, \$value • Names may include numbers, but only after the initial character Examples: value1, score5, 5bestFriends • No spaces are permitted in names Examples: value 1, dollar sign • Processing Conventions – Names begin with a lowercase letter Example: meaningOfLife, highestScore – Constants are written in all caps Example: DAYS\_IN\_WEEK, PI GXK2013 23

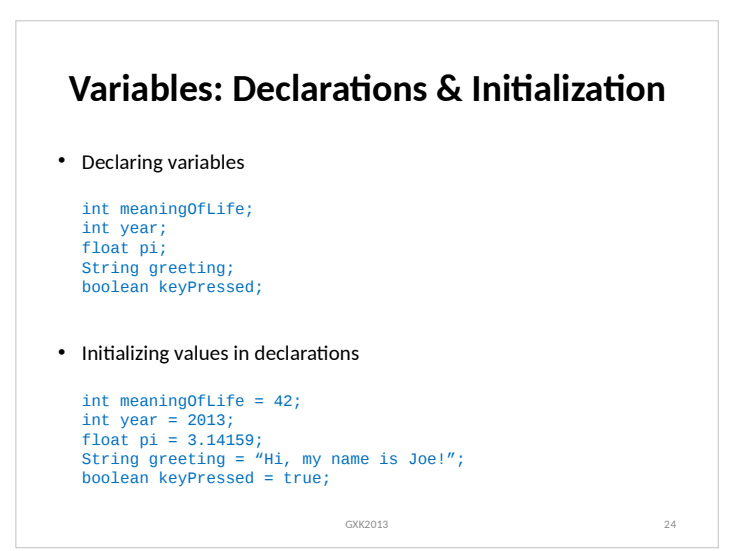

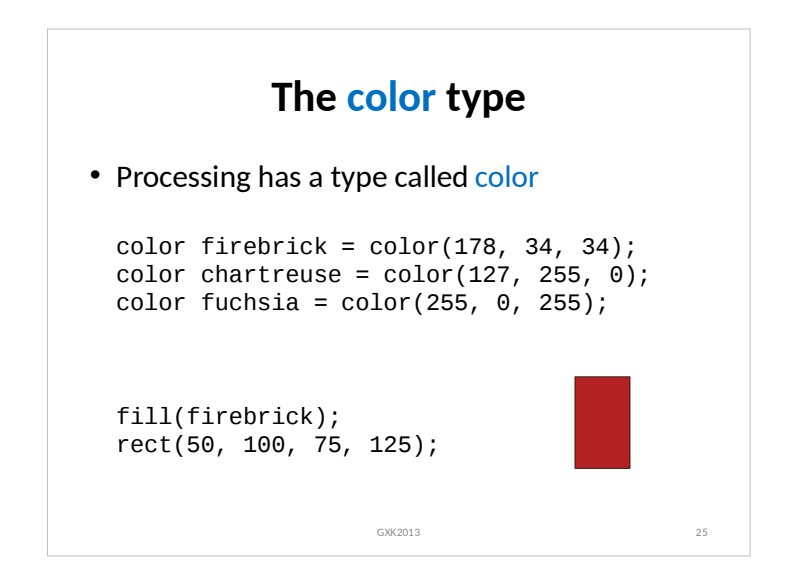

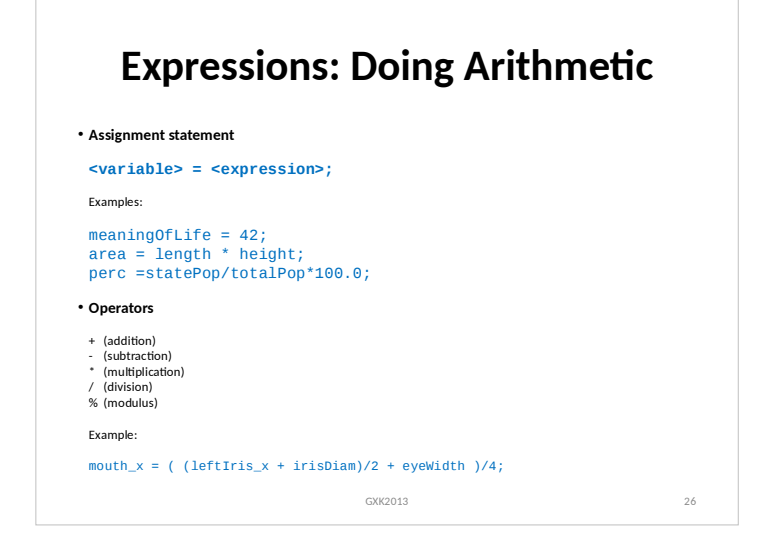

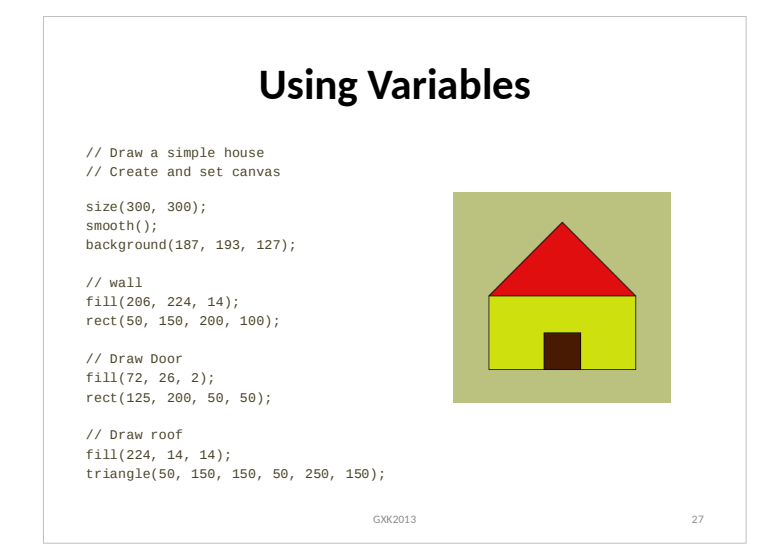

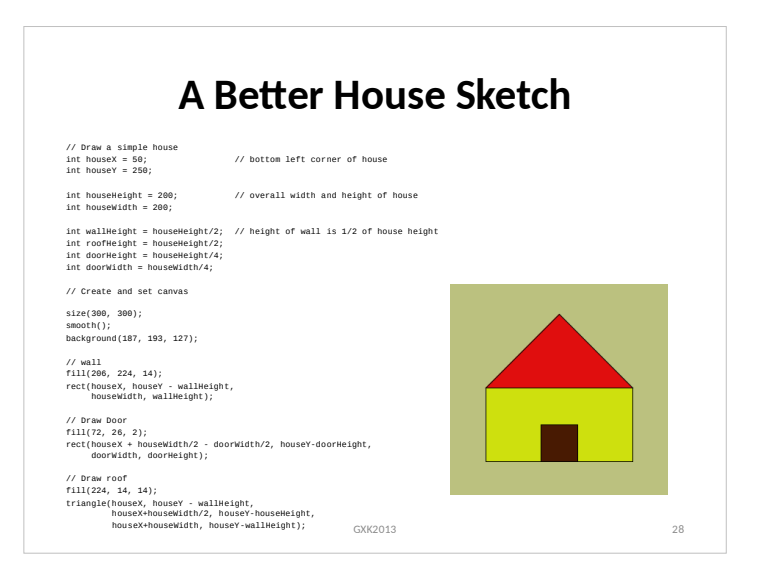

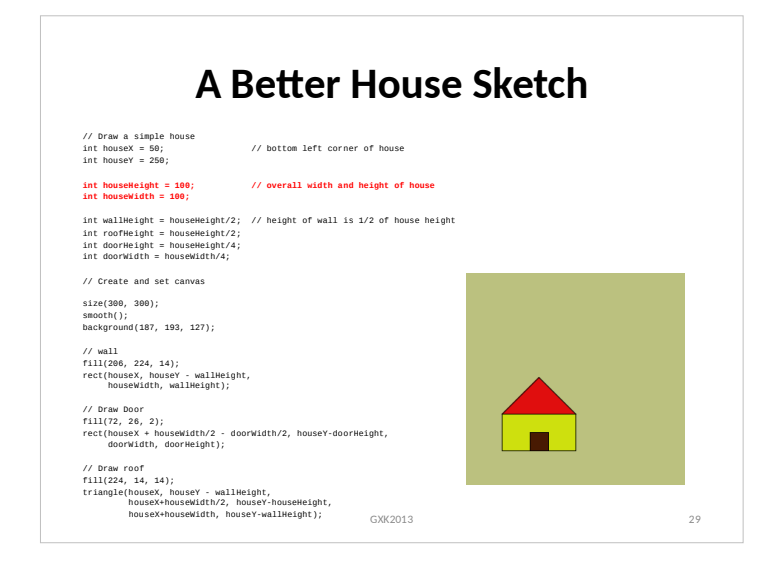

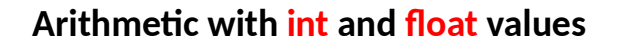

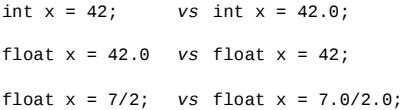

GXK2013 30

## **Arithmetic with int and float values**

int  $x = 42$ ;  $vs \frac{1}{1000} \times 42.0$ ; // error float  $x = 42.0$  *vs* float  $x = 42$ ; // same  $42.0$ **float x = 7/2;** *vs* float x = 7.0/2.0; // 3.0 *vs* 3.5

- Type of variable is important and determines the value that can be assigned to it.
- Result of division depends upon operands

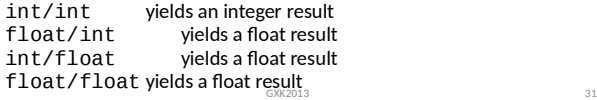

# **Processing: Predefined Variables**

- **width**, **height** The width & height of the canvas used in the sketch
- **PI**, **HALF\_PI**, **TWO\_PI** For different values of π. Note that

HALF\_PI = PI/2 TWO\_PI = 2\*PI

• **displayWidth**, **displayHeight** The width and height of the monitor being used. This is useful in running fullscreen sketches using:

size(displayWidth, displayHeight);

See Reference for using fonts and

other options.

• **mouseX**, **mouseY** The current mouse location in sketch (...coming soon!)  $\frac{32}{32}$ 

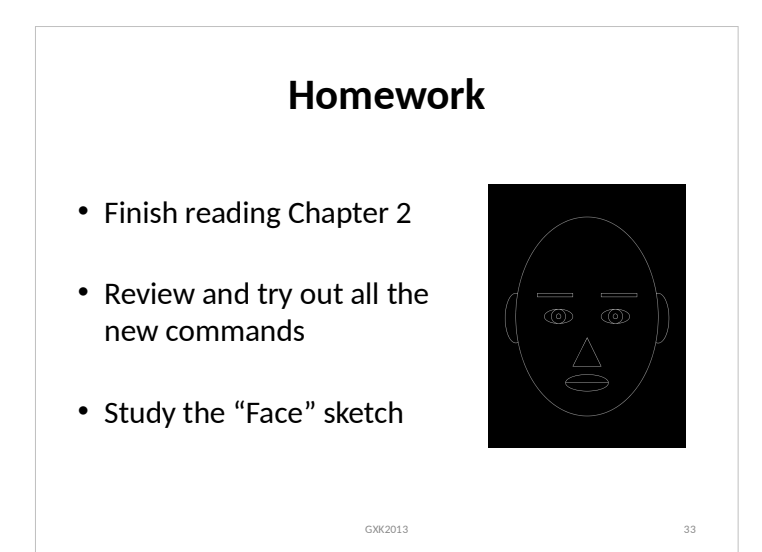

# GXK2013 35

### **Extra: Drawing Text text(string, x, y);** Draws string with bottom left corner at x, y Processing Processing **textSize(fontSize);** Can be used to specify font size fill() can be used to specify color size(300, 300); background(185, 216, 153);

textSize(32); text("Processing", 25, 100); textSize(40); fill(40, 62, 17); text("Processing", 25, 150); textSize(50); fill(160, 20, 5);

text("Processing", 25, 200);

GXK2013